# CO456 Web

most materials adapted from **Moseley (2007)**, Chapter 5 supplemented with extracts from Bates (2006) and w3schools.com most materials adapted from **Moseley (2007)**, Chapter 5 –<br>supplemented with extracts from Bates (2006) and w3schools.com<br>Lecture 5<br>JavaScript **variables** & programming **structures**<br> $\frac{1}{2}$ 

### Lecture 5

JavaScript variables & programming structures

## Module schedule

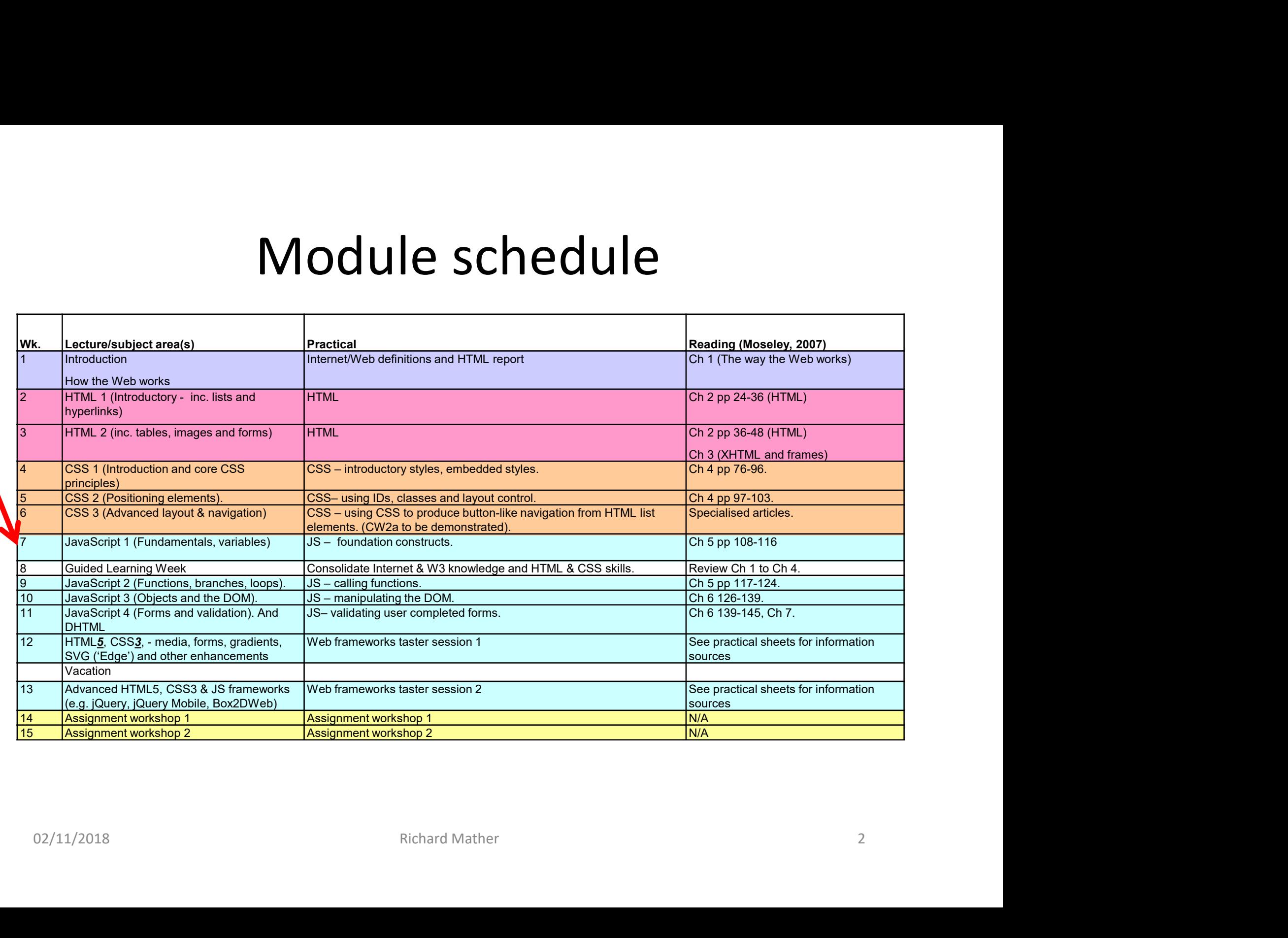

- JavaScript what and why?<br>Ing provides a means for dynamically changing content with *time*, according<br>*nts* and by *user interaction*. • Scripting provides a means for dynamically changing content with time, according to events and by user interaction.
- Client side scripts are embedded in Web pages and interpreted by browsers.
- Two main client side scripting languages JavaScript and VBScript.
- JavaScript was developed by Netscape Communication.
- Jscript is Microsoft's version.
- JavaScript was used *retrospectively* as the ECMA standard (European Computer Manufacturers Association - not the with the Euro. Carton Makers Assoc.!). exampled specification for Communication.<br>
Script is Microsoft's version.<br>
Exampled Script was used *retrospectively* as the ECMA standard (European Computer<br>
Annufacturers Association - *not the with the Euro. Carton Make* • JavaScript was used *retrospectively* as the ECMA standard (European Computer<br>
Manufacturers Association - *not the with the Euro. Carton Makers Assoc.!*).<br>
• Advantages of client side scripting are<br>
– Relatively simple
- Advantages of client side scripting are
	- Reduced burden on server (the client's Web browser processes scripts)
	- Relatively simple for developers to use
- Disadvantages client side scripting are
	- Visible and modifiable code
	- Reliance on users to have scripting/active-content enabled
	-
	-

# JavaScript/SimpleUsesOf.html and http://www.webmasterworld.com/javascript/3089286.htm<br>de built-in validation and error checking<br>pn areas on pages **Example 19 Consumer Consumers Consumers Consumers of the Consumers of the Consumers or parts of Consumers or parts of Consumers or parts of Consumers or parts of Consumers or parts thereof consume the Consumers on a parts 1990 Manuform Internation Controller and Manufathylism (1990)<br>
1990 Manuform Internation Controller Controller Controller Controller Controller Controller Colculators and calculation areas on pages<br>
• User interaction fo**

Adapted from http://www.dcs.uwaterloo.ca/~anderson/JavaScript/SimpleUsesOf.html and http://www.webmasterworld.com/javascript/3089286.htm

- Dynamic forms that include built-in validation and error checking
- Calculators and calculation areas on pages
- User interaction for warnings and getting confirmation (e.g. *alert, prompt* and *confirm* popup boxes)
- Dynamically changing background and text colours, or "buttons"
- To look at the URL history and take action based on it.
- Open and control windows.
- 
- Match document versions to browser by sensing user browser applications
- 
- client/browser statistics reporting
- click tracking
- Alternation and error checking<br>
 Calculators and calculation areas on pages<br>
 User interaction for warnings and getting confirmation (e.g. **alert, prompt** and **confirm** popup boxes)<br>
 To look at the URL history and ta from the server asynchronously (in the background) without interfering with the display and behaviour of The existing the DOM<br>
Subsetting and particle in a state of the based on it.<br>
To look at the URL history and take action based on it.<br>
To look at the URL history and take action based on it.<br>
Open and control windows.<br>
Pro • Dynamically changing background and text colours, or "buttons"<br>• To look at the URL history and take action based on it.<br>• Open and control windows.<br>• Provide different documents or parts thereof based on user request - Match occurrent versions to browser by sensing user browser applications<br>
• line (fercits – buttons, slideshows<br>
• click tracking<br>
• AIAX (Asynchronous JavaScript And XML) - "load-on-demand" – allows web applications to re
- 
- 
- Other DHTML effects
- Games and fun applications
- **Note**: this works in IE but not many other browsers<br>
This script and many more are available free online at

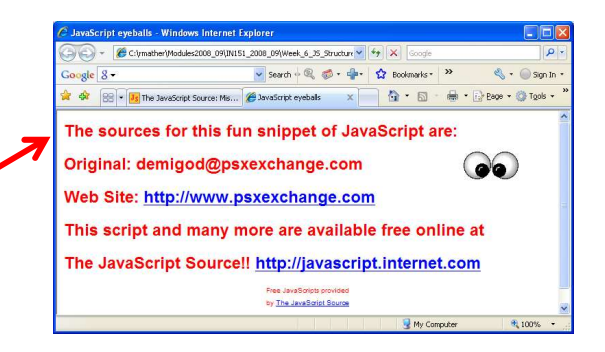

# Development Environments

- TextPad; MS Notepad; DreamWeaver; NotePad++; some great **Development Environments**<br>TextPad; MS Notepad; DreamWeaver; NotePad++; some gre<br>tools/plugins with FireFox and Chrome etc.<br>Microsoft Script Editor<br>- Available from Within MS applications under **Development Environments**<br>
ExtPad; MS Notepad; DreamWeaver; NotePad++; some great<br>
cols/plugins with FireFox and Chrome etc.<br>
Alicrosoft Script Editor<br>
- Available from within MS applications under<br>
- Tools>Macro>Microsof
- Microsoft Script Editor
	- Available from within MS applications under
	- Tools>Macro>Microsoft Script Editor
	-
	- debugging (Internet Explorer)"

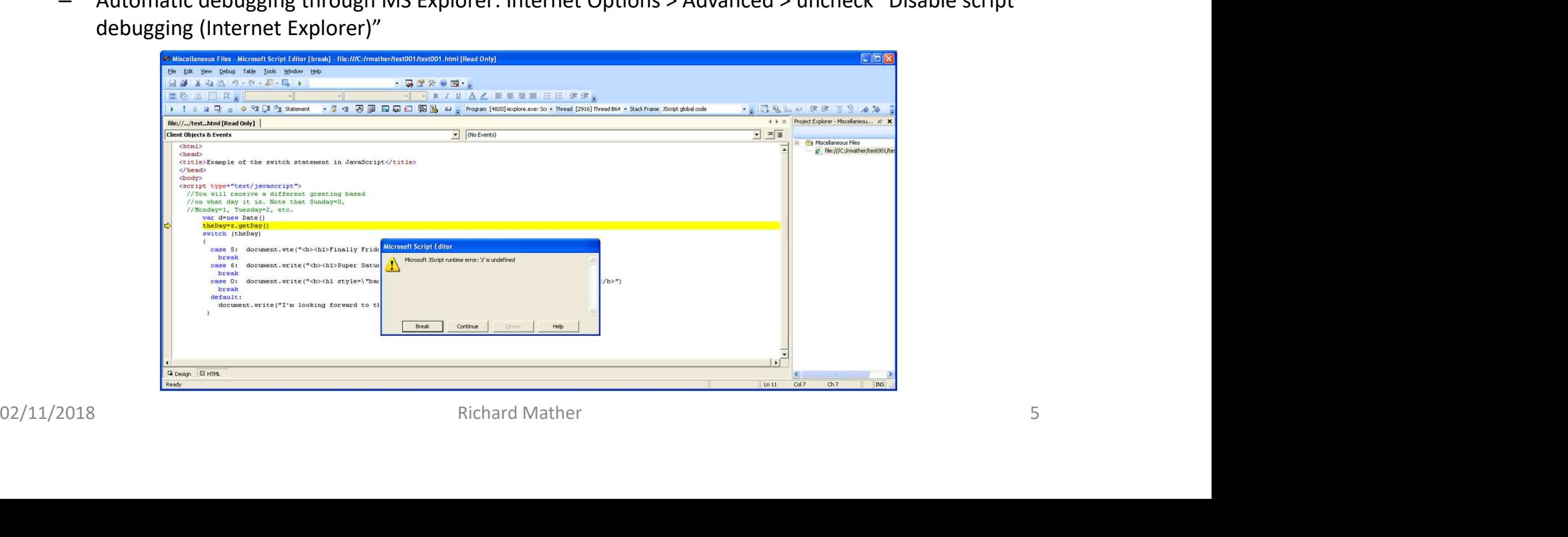

# Where to put JavaScript?

### Embedded in the <body>

- <script type="text/javascript"> some script here </script>
- Sometimes older browsers will display code. Easily prevented by treating code as html comments at the beginning and end of scripts
	- <script language="JavaScript"> <!- ... script here ... //--> </script>
- Scripts placed in the <body> are executed when the page loads

# Embedded in the <head>
Embedded in the <head>
Embedded in the <head>

- Useful for 'dynamic' available functions
	- e.g. user/event driven after page has loaded<br>
	Cannather Modules 2. El

### External scripts

- May be placed in  $\langle \text{head} \rangle$  or  $\langle \text{body} \rangle$ 
	- e.g. <head><script src="myScript.js"></script></head>

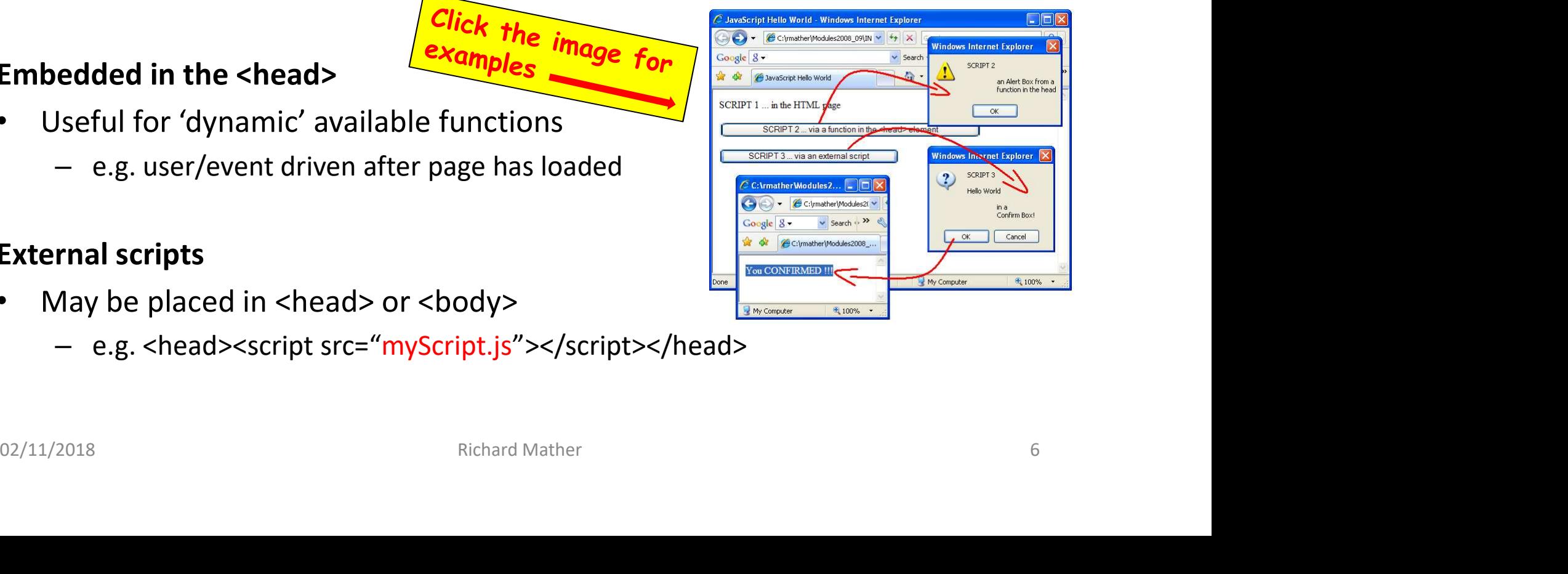

# JavaScript - Variables<br>programming languages, JavaScript uses variables

- Like other programming languages, JavaScript uses variables to store information
- A variable is a bit of memory with a name *assigned* to it
- Variables may be of several *primitive types*
- examples: [1] number; [2] string (of characters in quotes); [3] boolean (true/false); [4] null (empty); [5] function Carrier (12)  $\frac{1}{2}$  and  $\frac{1}{2}$  and  $\frac{1}{2}$  and  $\frac{1}{2}$  and  $\frac{1}{2}$  and  $\frac{1}{2}$  and  $\frac{1}{2}$  and  $\frac{1}{2}$  and  $\frac{1}{2}$  and  $\frac{1}{2}$  and  $\frac{1}{2}$  and  $\frac{1}{2}$  and  $\frac{1}{2}$  and  $\frac{1}{2}$  and  $\frac{1}{2}$  an
- ... or may be of composite **object** types
- JavaScript variables:
	- are case sensitive
	- cannot contain punctuation, spaces or start with digits
	- cannot be JavaScript reserved words
	- unlike C and Java, may be *untyped*

# JavaScript — Variable Scope<br>Jes created <u>with</u> var (e.g. var = a; or var = a,b,c;) may have global

- **JavaScript Variable Scope**<br>• Variables created <u>with</u> var (e.g. var = a; or var = a,b,c;) may have global<br>*scope* depending on whether it is declared in the main program or in a<br>function<br>• Variables created without v scope depending on whether it is declared in the main program or in a function
- Variables created without var *will* have global scope regardless of where they are declared (inside or outside functions)
- Global and function (local) variables may have the same name but the latter will override the former inside the function where they are declared
- Examine the scope\_v1.html to determine the scopes of variables declared

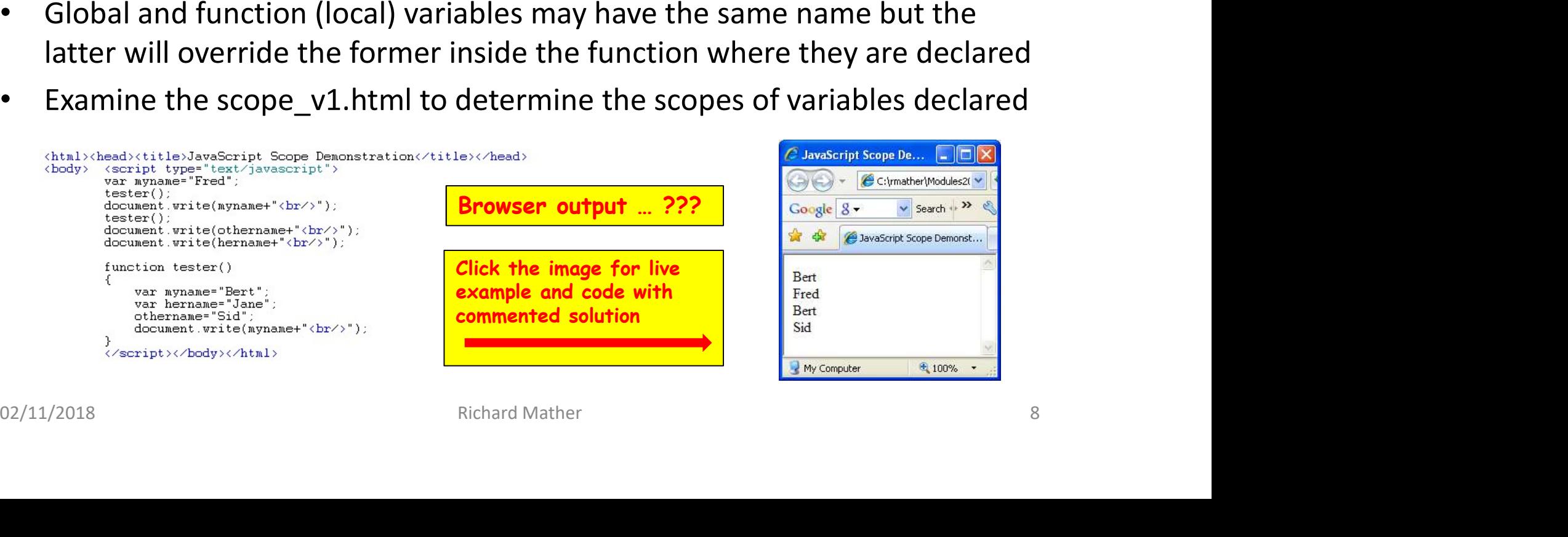

# Assigning values to variables

- Assign values with the "=" operator (e.g. x=123; x="Bert")
- Assignments with simple arithmetic operators

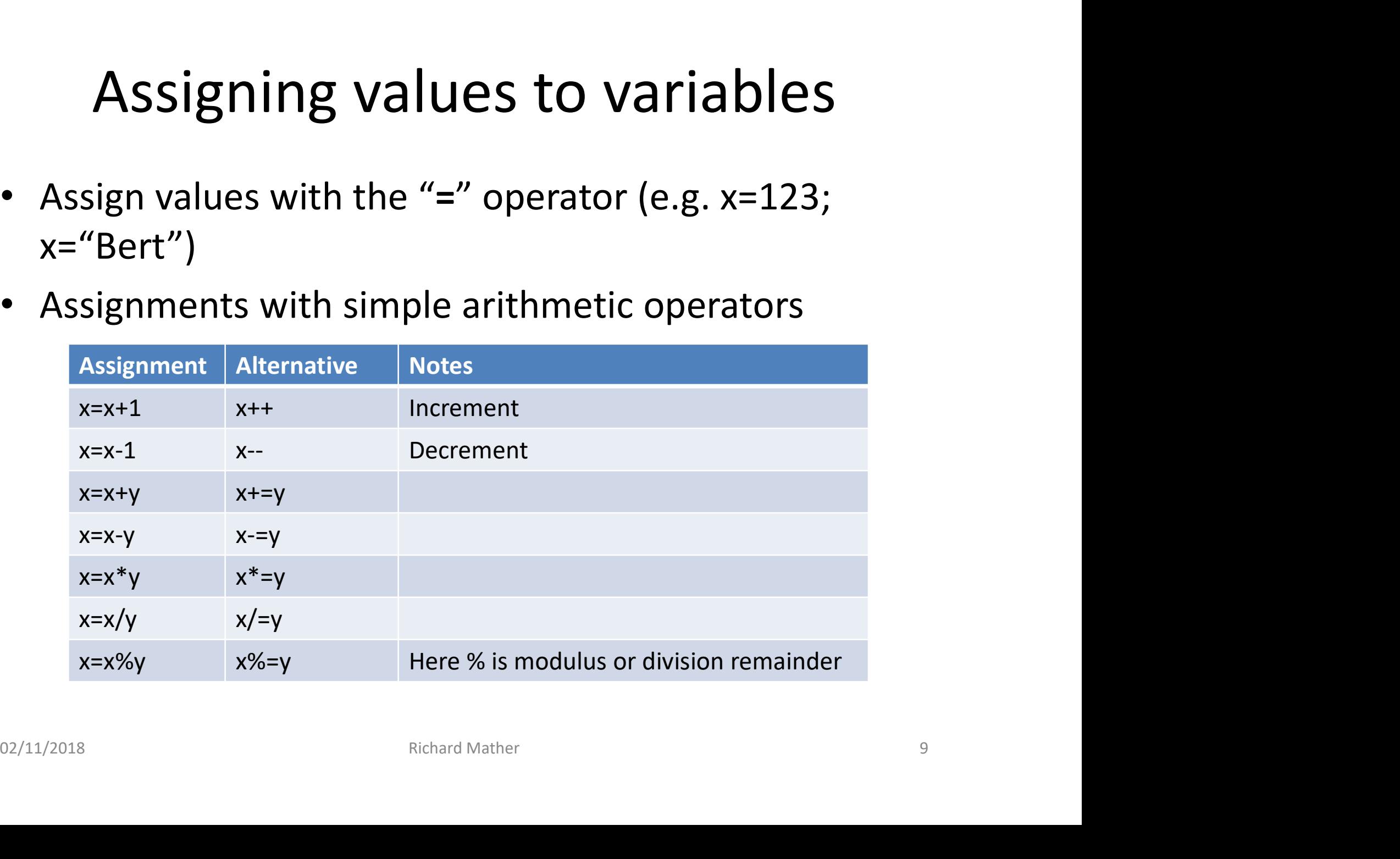

# JavaScript – about "Strings"<br>ences of characters **JavaScript** — about "Strings"<br>• sequences of characters<br>• enclosed in single or double quotes<br>• unlike C/C++/Java - no 'char' type for a single character<br>• like C/C++/Java – can use escape: e.g. \n (new line) and \t (tab

- sequences of characters
- enclosed in single or double quotes
- 
- 
- **JavaScript** about "Strings"<br>
 sequences of characters<br>
 enclosed in single or double quotes<br>
 unlike C/C++/Java no 'char' type for a single character<br>
 like C/C++/Java can use escape: e.g. \n (new line) and \t • to insert HTML output into strings, you may need other escape sequences (e.g. escaping quotes  $\'$  and  $\'$ ) equences of characters<br>
nclosed in single or double quotes<br>
nlike C/C++/Java - no 'char' type for a single character<br>
ke C/C++/Java - can use escape: e.g. \n (new line) and \t (tab)<br>
o insert HTML output into strings, you nclosed in single or double quotes<br>
nlike C/C++/Java - no 'char' type for a single character<br>
ke C/C++/Java - can use escape: e.g. \n (new line) and \t (tab)<br>
b insert HTML output into strings, you may need other escape se
- may be joined ('concatenated') with other strings and variables
	-
- a string is also an *object type*, therefore has internal properties (data) and methods (operations) that may be invoked (e.g. escaping quotes \" and \')<br>
• may be joined ('concatenated') with other strings and variables<br>
– myString = "my full name is " + firstName + " and " + "secondName";<br>
• a string is also an **object type**, therefore ha
	-
	-
	-
	-

- JavaScript Arrays • an array is a **collection** of data. It can store a list of values against a single variable name. **SEPTIPL — AFFAYS**<br>
• an array is a collection of data. It can store a list of values against a single variable<br>
• each element has an index for accessing/addressing<br>
• the first item/element index is zero – e.g. myArray[ **JavaScript — ArrayS**<br>
n array is a collection of data. It can store a list of values against a single variat<br>
ame.<br>
ach element has an index for accessing/addressing<br>
ne first item/element index is zero – e.g. myArray[0] **JavaScript — Array**<br>
n array is a *collection* of data. It can store a list of values ag<br>
ame.<br>
ach element has an *index* for accessing/addressing<br>
ne first item/element index is zero – e.g. myArray[0] = 123;<br>
reated n array is a *collection* of data. It can store a list of values ag<br>ame.<br>ach *element* has an *index* for accessing/addressing<br>ne first item/element index is zero – e.g. myArray[0] = 123;<br>reated with a "new Array()" **c**
- each *element* has an *index* for accessing/addressing
- 
- created with a "new Array()" constructor (similar to full OO languages)
	-
	-
- may *initialise* values at the same time as **declaring** and array
	-
- or may declare the number of elements
	-
- like strings, arrays are also of *object type* with internal properties (data) and methods (operations) that may be invoked example and the main of the state of the state of the state of the state of the first item/element index is zero  $-e.g.$  my Array[0] = 123;<br>
reated with a "new Array()" **constructor** (similar to full OO languages)<br>
- **var my The may initialise values at the same time as** *declaring* and array<br> **COMPAY - varing values at the same time as** *declaring* **and array<br>
<b>COMPAY - varing values the number of elements<br>
- varing declare the number of elem** 
	-
	-
	-

# JavaScript exercise (see Practical Sheet) **JavaScript exercity**<br>Write a short JavaScript program that:<br>1. uses "prompt" boxes to store three<br>names in an array;<br>2. outputs to the HTML page (i.e. using<br>document.write()) on three separate

Write a short JavaScript program that:

- names in an array;
- **JavaScript exerci-**<br>
Write a short JavaScript program that:<br>
1. uses "prompt" boxes to store three<br>
names in an array;<br>
2. outputs to the HTML page (i.e. using<br>
document.write()) on three separate<br>
rows messages in the f document.write() ) on three separate rows messages in the form "Hello name"; **3.** Outputs in an "alert" boxes in the message of the mannes in an array;<br>
3. outputs to the HTML page (i.e. using document.write() ) on three separate<br>
rows messages in the form "Hello<br>
nameX, there are the Y letters in 2. outputs to the HTML page (i.e. using<br>document.write() ) on three separate<br>rows messages in the form "Hello<br>mame";<br>3. outputs in an "alert" box the message<br>"Here is the list of names in<br>alphabetical order" followed by e
- "Here is the list of names in alphabetical order" followed by each name sorted alphanumerically on separate rows in the alert box; windows Internet Explorer
- "Here is the list of names in reverse alphabetical order" followed by the alphanumerically reversed list in the alert box.

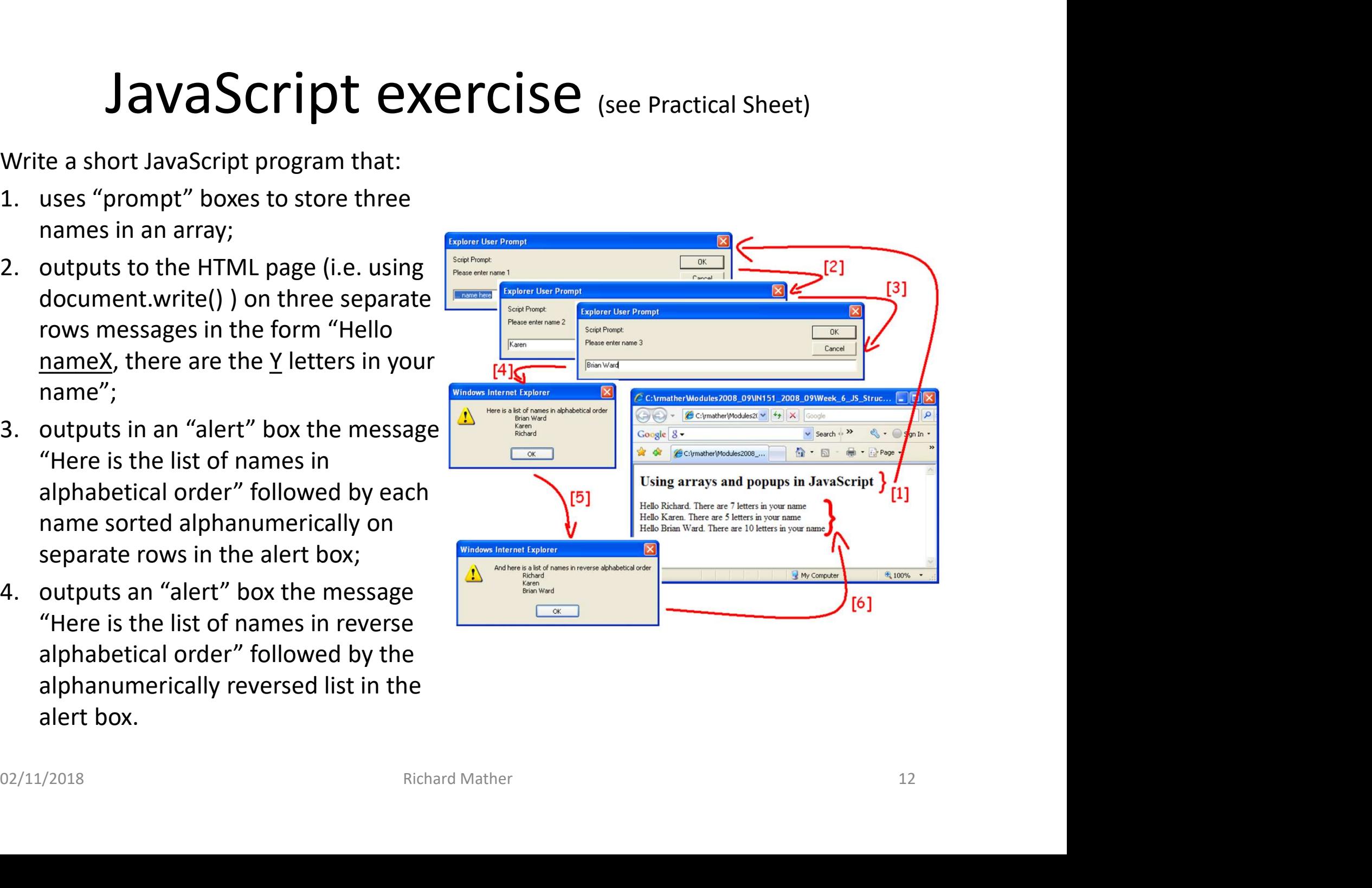

## JavaScript summary

- Client-side scripting language widely used for dynamic web pages and real time user responses
- Can places scripts in <head>, <body> or externally
- A number of ready made pop up functions (alert, prompt, confirm)
- Have covered variables, strings and arrays
- dynamic web pages and real time user responses<br>• Can places scripts in <head>, <body> or externally<br>• A number of ready made pop up functions (alert,<br>prompt, confirm)<br>• Have covered variables, strings and arrays<br>• NEXT WEE iteration (loops) • A number of Teady made pop up functions (afert,<br>prompt, confirm)<br>• Have covered variables, strings and arrays<br>• NEXT WEEK – functions, branching statements and<br>iteration (loops)<br><sup>02/11/2018</sup>